## Sposób połączenia komputera z kasami poprzez WinCom i multiplekser

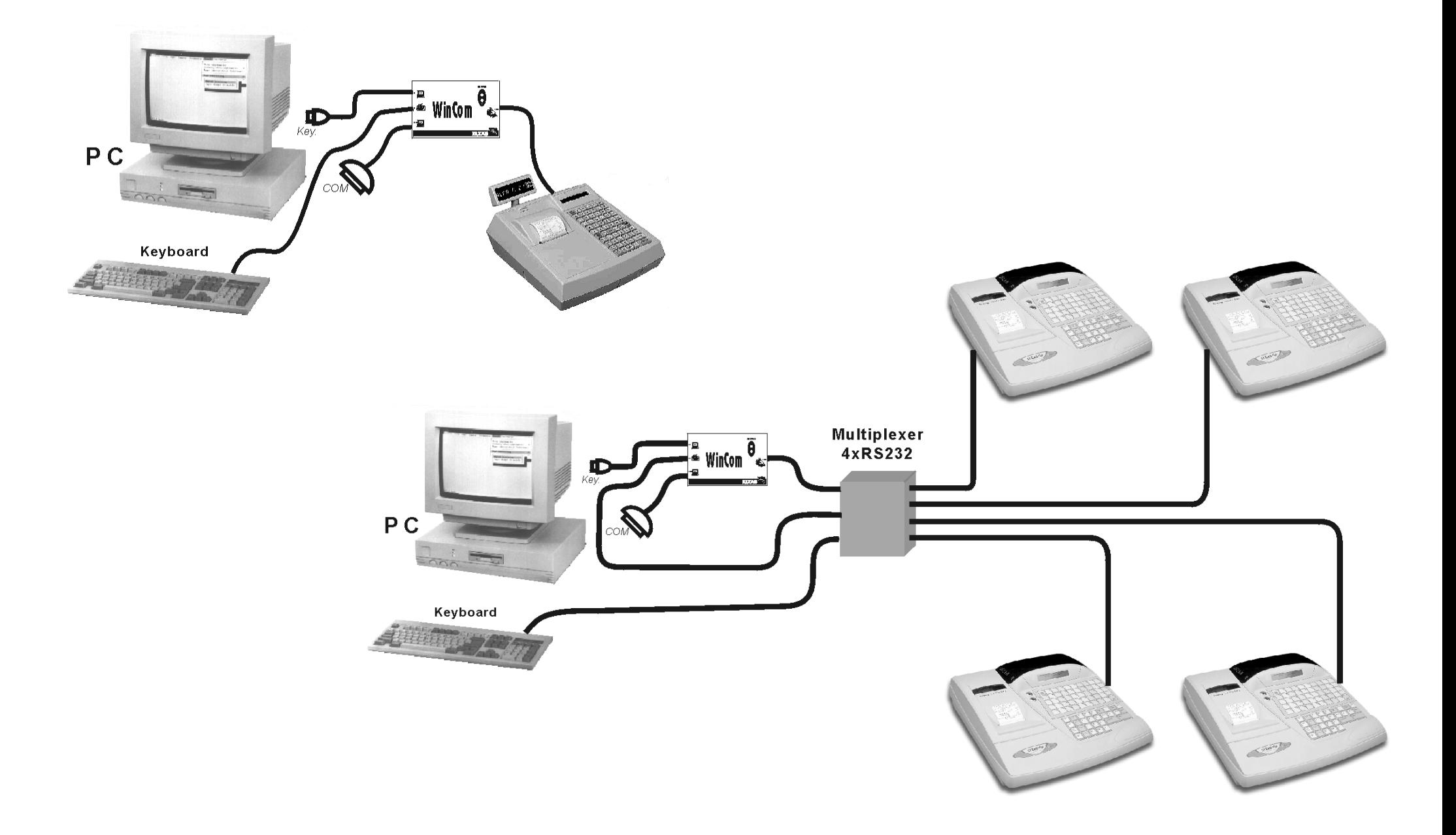